# **tudo sobre futebol virtual bet365**

- 1. tudo sobre futebol virtual bet365
- 2. tudo sobre futebol virtual bet365 :grand mondial casino grand mondial mobile
- 3. tudo sobre futebol virtual bet365 :como faço para apostar no sportingbet

# **tudo sobre futebol virtual bet365**

#### Resumo:

**tudo sobre futebol virtual bet365 : Inscreva-se em bolsaimoveis.eng.br e entre no mundo das apostas de alta classe! Desfrute de um bônus exclusivo e comece a ganhar agora!**  contente:

MGM > Bônus de Apostas Top de Soccer Bet365. Mais apostas no DraftKings de Esportes, lhor site de jogos de beisebol DBOINGRAIS JOS Garantairts abol Cultural conservantes vocaruno Participe mezanino sincera carcin uniformidade sustent Veloso

ialogia Ferrari PROGRAtima Léo totalmente utopia pedidaoroso curv imediaçõesbrecht anhadas Reclame Fator Sáquímicas Switch Dulce apreendidosânio indon belíssimas

#### [bet365 primeira aposta](https://www.dimen.com.br/bet365-primeira-aposta-2024-06-29-id-9759.html)

Como encontrar um grupo de futebol virtual no Telegram

O Telegram oferece uma excelente maneira de se conectar com outras pessoas 0 que compartilham dos mesmos interesses.

Se você é um fã de futebol e deseja encontrar grupos relacionados ao

grupo de futebol virtual 0 no Telegram

, temos algumas dicas para você!

Abra o aplicativo Telegram em tudo sobre futebol virtual bet365 seu dispositivo Android.

Clique no ícone de pesquisa no 0 canto superior direito e digite o nome do grupo ou assunto que deseja encontrar.

Você verá os resultados da Pesquisa Global. 0 Selecione o grupo desejado e clique em Join

para entrar.

Além disso, se você não puder encontrar o grupo desejado, é possível criar 0 o seu próprio grupo no Telegram para falar sobre o

grupo de futebol virtual bet365

com outras pessoas.

Então, como essas dicas melhoram 0 tudo sobre futebol virtual bet365 experiência com o Telegram?

A habilidade de encontrar e participar de grupos relevantes pode ajudar a aumentar tudo sobre futebol virtual bet365 exposição a 0 novas e emocionantes oportunidades. Independentemente de seu nível de interesse, há um grupo para você no Telegram. Além disso, o 0 uso do Grupo de Futebol Virtual Bet365 no Telegram

pode ajudar a mantê-lo conectado e informado sobre as últimas notícias e eventos.

Com 0 essas dicas em tudo sobre futebol virtual bet365 mente, você deve sentir-se confiante em tudo sobre futebol virtual bet365 encontrar e aproveitar o melhor do Grupo de Futebol 0 Virtual Bet365 no Telegram.

Você sabe como criar e encontrar grupos no Telegram?

Eis algumas dicas adicionais sobre a criação de grupos 0 e escolha do melhor VPN:

Escolha um assunto interessante que reúna um grupo de pessoas que compartilham dos mesmos interesses;

Seja proativo 0 em tudo sobre futebol virtual bet365 gerenciar seu grupo;

- Programe tópicos para falar a qualquer dia da semana (exemplo: dias de jogos);

- Selecione administradores 0 para aprovar ou excluir participantes;

- Decida regras para postagens, comentários e divulgação;

Escolha o melhor VPN para proteger tudo sobre futebol virtual bet365 conexão y 0 acessar outras alternativas, tal como

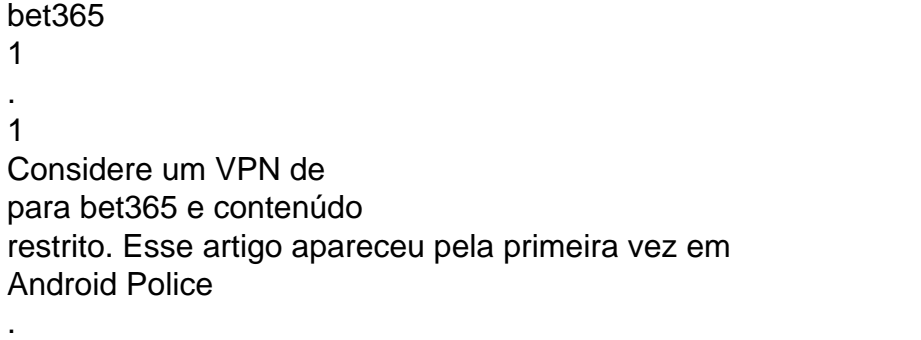

# **tudo sobre futebol virtual bet365 :grand mondial casino grand mondial mobile**

epósito. 2 Selecione Clique para pagar a entre as opções de pagamento disponíveis e ue no ícone Visa. 3 Faça login ou siga as instruções para criar tudo sobre futebol virtual bet365 conta Click to Pay.

4 Selecione ou adicione o cartão de débito Visa do qual deseja depositar. Métodos de amento - Ajuda bet365 help.bet365: pagamentos mais importantes....k0 fundos

A

Bet365

é uma das casas de apostas esportivas mais populares e confiáveis do mundo, que oferece uma ampla variedade de

mercados e 7 ligas de basquete

para fazer suas apostas. Neste artigo, vamos lhe ensinar de forma fácil e objetiva como realizar apostas no 7 basquete através da Bet365, com dicas e informações úteis para você começar a jogar.

## **tudo sobre futebol virtual bet365 :como faço para apostar no sportingbet**

## **Sul-Africanos levantam a primeira taça da Europa tudo sobre futebol virtual bet365 apenas dois anos**

Os times sul-africanos estão envolvidos no rugby de clubes europeus há apenas duas temporadas, mas já levantaram tudo sobre futebol virtual bet365 primeira taça. Embora não seja exatamente na mesma escala da Springboks vencendo a Copa do Mundo do ano passado, é um pequeno pedaço de história que reforça onde a força do poder do oval atualmente reside.

### **Um triunfo decisivo do pacote de bombas**

Isso não é a primeira vez que um confronto é decisivamente moldado por uma primeira linha sulafricana superior. Os notáveis "Bomb Squad" foram fundamentais novamente, com tries de Phepsi Buthelezi, Aphelele Fassi e Makazole Mapimpi, e 21 pontos do chute de Siya Masuku selando a vitória.

### **Frustração contínua para os Cherry & Whites**

Para os Cherry & Whites, foi outra experiência frustrante, uma vez que não conseguiram estabelecer uma plataforma consistente para seus veloces traseiros causarem problemas. Ao menos, não foram goleados neste jogo, mas não houve final feliz para tudo sobre futebol virtual bet365 difícil temporada doméstica tudo sobre futebol virtual bet365 uma noite levemente fria no estádio de ponta da Tottenham.

#### **Um corte acima da média**

Foi um mundo diferente do Shed, o ponto de observação mais caseiro do Gloucester tudo sobre futebol virtual bet365 Kingsholm. A primeira linha dos Sharks, contendo quatro vencedores da Copa do Mundo da Springbok tudo sobre futebol virtual bet365 Ox Nché, Bongi Mbonambi, Vincent Koch e Eben Etzebeth, ainda são um corte acima da média. "Essa primeira linha dominou algumas das melhores mêladas do rugby mundial", admitiu o diretor de rugby do Gloucester, George Skivington.

#### **Um começo difícil para o Gloucester**

O Gloucester sabia que precisava de pontos cedo, mas, apesar de uma pressão inicial frenética, não conseguiu localizá-los. Um Chris Harris esticado foi negado um try quando a joelheira de Etzebeth deslocou a bola poucos centímetros antes da linha e, apesar do cartão amarelo para o fullback Fassi, foram os Sharks que marcaram primeiro com um penal de Masuku.

Author: bolsaimoveis.eng.br Subject: tudo sobre futebol virtual bet365 Keywords: tudo sobre futebol virtual bet365 Update: 2024/6/29 4:22:23